# **Классификация методов класса QString**

## Конструкторы

- **QString** ()
- **QString** ( const QChar \* *unicode*, int *size* )
- **QString** ( QChar *ch* )
- **QString** ( int *size*, QChar *ch* )
- **QString** ( const QLatin1String & *str* )
- **QString** ( const QString & *other* )
- **QString** ( const char \* *str* )
- **QString** ( const QByteArray & *ba* )

## Деструктор

• **~QString** ()

## Методы доступа

Анализ содержимого строки

- · bool isEmpty () const
- · bool isNull () const
- int length () const

## Получение "сырых" данных

- · const QChar \* constData () const
- QChar \* data ()
- const QChar \* data () const
- · DataPtr & data ptr ()

## Сравнение строк

- . int compare ( const QString & other ) const
- int compare ( const QString & other, Qt::CaseSensitivity cs ) const
- int compare ( const QLatin1String & other, Qt::CaseSensitivity cs =
- Qt::CaseSensitive ) const
- int compare ( const QString & s1, const QString & s2, Qt:: CaseSensitivity cs)
- int compare ( const QString & s1, const QString & s2 )
- int compare ( const QString & s1, const QLatin1String & s2, Qt:: CaseSensitivity cs  $= 0t$ ::CaseSensitive)
- . int compare ( const QLatin1String & s1, const QString & s2, Qt:: CaseSensitivity cs
- $= Qt$ ::CaseSensitive)

#### Поиск подстроки

- bool contains ( const QString & str, Qt::CaseSensitivity cs = Qt::CaseSensitive ) const
- bool contains ( QChar ch, Qt:: CaseSensitivity cs = Qt:: CaseSensitive ) const
- . bool contains ( const QReqExp & rx ) const
- int indexOf ( const QString & str, int from = 0, Qt:: CaseSensitivity cs = Qt::CaseSensitive ) const
- int indexOf (  $QChar$  ch, int  $from = 0$ ,  $Qt::CaseSensitivity$   $cs = Qt::CaseSensitive$  ) const
- int indexOf ( const QRegExp & rx, int from = 0 ) const
- int lastIndexOf ( const QString & str, int from = -1, Qt:: CaseSensitivity cs = Ot::CaseSensitive ) const
- int lastIndexOf ( QChar ch, int from = -1, Qt:: CaseSensitivity cs =
- Ot::CaseSensitive ) const
- int lastIndexOf ( const QReqExp & rx, int from = -1 ) const
- bool startsWith ( const QString & s, Qt::CaseSensitivity cs = Qt::CaseSensitive ) const
- . bool startsWith ( const QLatin1String & s, Qt:: CaseSensitivity cs = Qt::CaseSensitive ) const
- bool startsWith ( const QChar & c, Qt::CaseSensitivity cs = Qt::CaseSensitive ) const
- bool endsWith ( const QString & s, Qt::CaseSensitivity  $cs = Qt::\text{CaseSensitive}$  ) const
- . bool endsWith ( const QLatin1String & s, Qt:: CaseSensitivity cs = Qt:: CaseSensitive ) const
- bool endsWith ( const QChar & c, Qt::CaseSensitivity cs = Qt::CaseSensitive ) const
- int **count** ( const QString & *str*, Qt::CaseSensitivity *cs* = Qt::CaseSensitive ) const
- int **count** ( QChar *ch*, Qt::CaseSensitivity *cs* = Qt::CaseSensitive ) const
- int **count** ( const QRegExp & *rx* ) const
- int **count** () const

## Расширение строки

```
• QString & append ( const QString & str ) 
• QString & append ( const QLatin1String & str ) 
• QString & append ( const QByteArray & ba ) 
• QString & append ( const char * str ) 
• QString & append ( QChar ch ) 
• QString & prepend ( const QString & str ) 
• QString & prepend ( const QLatin1String & str ) 
• QString & prepend ( const QByteArray & ba ) 
 • QString & prepend ( const char * str ) 
• QString & prepend ( QChar ch ) 
• void push_back ( const QString & other )
```

```
• void push_back ( QChar ch )
```

```
• void push_front ( const QString & other )
```

```
• void push_front ( QChar ch )
```
Формирование/заполнение строки

```
• QString arg ( const QString & a, int fieldWidth = 0, const QChar & fillChar =
  QLatin1Char( ' ' ) ) const 
• QString arg ( const QString & a1, const QString & a2 ) const 
• QString arg ( const QString & a1, const QString & a2, const QString & a3 ) const 
 • QString arg ( const QString & a1, const QString & a2, const QString & a3, const
  QString & a4 ) const 
• QString arg ( const QString & a1, const QString & a2, const QString & a3, const
  QString & a4, const QString & a5 ) const 
• QString arg ( const QString & a1, const QString & a2, const QString & a3, const
  QString & a4, const QString & a5, const QString & a6 ) const 
• QString arg ( const QString & a1, const QString & a2, const QString & a3, const
  QString & a4, const QString & a5, const QString & a6, const QString & a7 ) const 
• QString arg ( const QString & a1, const QString & a2, const QString & a3, const
  QString & a4, const QString & a5, const QString & a6, const QString & a7, const
  QString & a8 ) const 
• QString arg ( const QString & a1, const QString & a2, const QString & a3, const
  QString & a4, const QString & a5, const QString & a6, const QString & a7, const
  QString & a8, const QString & a9 ) const 
• QString arg ( int a, int fieldWidth = 0, int base = 10, const QChar & fillChar =
  QLatin1Char( ' ' ) ) const 
 • QString arg ( uint a, int fieldWidth = 0, int base = 10, const QChar & fillChar =
  QLatin1Char( ' ' ) ) const 
• QString arg ( long a, int fieldWidth = 0, int base = 10, const QChar & fillChar =
  QLatin1Char( ' ' ) ) const 
 • QString arg ( ulong a, int fieldWidth = 0, int base = 10, const QChar & fillChar =
  QLatin1Char( ' ' ) ) const 
 • QString arg ( qlonglong a, int fieldWidth = 0, int base = 10, const QChar &
  fillChar = QLatin1Char( ' ' ) ) const 
• QString arg ( qulonglong a, int fieldWidth = 0, int base = 10, const QChar &
  fillChar = QLatin1Char( ' ' ) ) const 
• QString arg ( short a, int fieldWidth = 0, int base = 10, const QChar & fillChar =
  QLatin1Char( ' ' ) ) const 
• QString arg ( ushort a, int fieldWidth = 0, int base = 10, const QChar & fillChar =
  QLatin1Char( ' ' ) ) const 
• QString arg ( QChar a, int fieldWidth = 0, const QChar & fillChar = QLatin1Char( '
  ' ) ) const 
 • QString arg ( char a, int fieldWidth = 0, const QChar & fillChar = QLatin1Char( ' '
  ) ) const 
 • QString arg ( double a, int fieldWidth = 0, char format = 'g', int precision = -1,
  const QChar & fillChar = QLatin1Char( ' ' ) ) const
```

```
• QString & fill ( QChar ch, int size = -1 ) 
• QString & setNum ( int n, int base = 10 ) 
• QString & setNum ( uint n, int base = 10 ) 
• QString & setNum ( long n, int base = 10 ) 
• QString & setNum ( ulong n, int base = 10 ) 
• QString & setNum ( qlonglong n, int base = 10 ) 
• QString & setNum ( qulonglong n, int base = 10 ) 
• QString & setNum ( short n, int base = 10 ) 
• QString & setNum ( ushort n, int base = 10 ) 
• QString & setNum ( double n, char format = 'g', int precision = 6 ) 
• QString & setNum ( float n, char format = 'g', int precision = 6 ) 
• QString & sprintf ( const char * cformat, ... )
```
Вставка подстроки

- QString & **insert** ( int *position*, const QString & *str* )
- QString & **insert** ( int *position*, const QLatin1String & *str* )
- QString & **insert** ( int *position*, const QChar \* *unicode*, int *size* )
- QString & **insert** ( int *position*, QChar *ch* )

Удаление подстроки, очистка строки

- void **chop** ( int *n* )
- void **clear** ()
- QString & **remove** ( int *position*, int *n* )
- QString & **remove** ( const QString & *str*, Qt::CaseSensitivity *cs* = Qt::CaseSensitive )
- QString & **remove** ( QChar *ch*, Qt::CaseSensitivity *cs* = Qt::CaseSensitive )
- QString & **remove** ( const QRegExp & *rx* )
- void **truncate** ( int *position* )

#### Замена подстроки

- QString & **replace** ( int *position*, int *n*, const QString & *after* )
- QString & **replace** ( int *position*, int *n*, const QChar \* *unicode*, int *size* )
- QString & **replace** ( int *position*, int *n*, QChar *after* )
- QString & **replace** ( const QString & *before*, const QString & *after*,
- Qt::CaseSensitivity *cs* = Qt::CaseSensitive )
- QString & **replace** ( QChar *ch*, const QString & *after*, Qt::CaseSensitivity *cs* = Qt::CaseSensitive )
- QString & **replace** ( QChar *before*, QChar *after*, Qt::CaseSensitivity *cs* = Qt::CaseSensitive )
- QString & **replace** ( const QRegExp & *rx*, const QString & *after* )

```
Получение подстроки/символа
• const QChar at ( int position ) const 
• QString left ( int n ) const 
• QString leftJustified ( int width, QChar fill = QLatin1Char( ' ' ), bool truncate =
  false ) const 
• QString right ( int n ) const 
• QString rightJustified ( int width, QChar fill = QLatin1Char( ' ' ), bool truncate
  = false ) const 
• QString mid ( int position, int n = -1 ) const 
• QString section ( QChar sep, int start, int end = -1, SectionFlags flags =
  SectionDefault ) const 
• QString section ( const QString & sep, int start, int end = -1, SectionFlags flags
  = SectionDefault ) const 
• QString section ( const QRegExp & reg, int start, int end = -1, SectionFlags flags
  = SectionDefault ) const 
• QStringList split ( const QString & sep, SplitBehavior behavior = KeepEmptyParts,
  Qt::CaseSensitivity cs = Qt::CaseSensitive ) const 
• QStringList split ( const QChar & sep, SplitBehavior behavior = KeepEmptyParts,
  Qt::CaseSensitivity cs = Qt::CaseSensitive ) const 
• QStringList split ( const QRegExp & rx, SplitBehavior behavior = KeepEmptyParts )
  const 
  Преобразование строки к другому типу данных
• QByteArray toAscii () const 
• QString toCaseFolded () const 
• double toDouble ( bool * ok = 0 ) const 
• float toFloat ( bool * ok = 0 ) const 
• int toInt ( bool * ok = 0, int base = 10 ) const
• QByteArray toLatin1 () const 
 • QByteArray toLocal8Bit () const 
• long toLong ( bool * ok = 0, int base = 10 ) const 
• qlonglong toLongLong ( bool * ok = 0, int base = 10 ) const 
• short toShort ( bool * ok = 0, int base = 10 ) const
• std::string toStdString () const 
• std::wstring toStdWString () const 
• uint toUInt ( bool * ok = 0, int base = 10 ) const 
• ulong toULong ( bool * ok = 0, int base = 10 ) const 
• qulonglong toULongLong ( bool * ok = 0, int base = 10 ) const 
• ushort toUShort ( bool * ok = 0, int base = 10 ) const
• QVector<uint> toUcs4 () const 
• QByteArray toUtf8 () const 
• int toWCharArray ( wchar_t * array ) const
```
## Порождение строки на основе существующей

- QString **simplified** () const
- QString **trimmed** () const
- QString **toUpper** () const
- QString **toUpper** () const

```
Преобразование других типов данных в строку
• QString fromAscii ( const char * str, int size = -1 ) 
• QString fromLatin1 ( const char * str, int size = -1 ) 
• QString fromLocal8Bit ( const char * str, int size = -1 ) 
• QString fromRawData ( const QChar * unicode, int size ) 
• QString fromStdString ( const std::string & str ) 
• QString fromStdWString ( const std::wstring & str ) 
• QString fromUcs4 ( const uint * unicode, int size = -1 ) 
• QString fromUtf8 ( const char * str, int size = -1 ) 
• QString fromUtf16 ( const ushort * unicode, int size = -1 ) 
• QString fromWCharArray ( const wchar_t * string, int size = -1 ) 
•
• QString number ( long n, int base = 10 ) 
• QString number ( ulong n, int base = 10 ) 
• QString number ( int n, int base = 10 ) 
• QString number ( uint n, int base = 10 ) 
• QString number ( qlonglong n, int base = 10 ) 
• QString number ( qulonglong n, int base = 10 ) 
• QString number ( double n, char format = 'g', int precision = 6 )
```

```
Операции
```

```
Операция присваивания
• QString & operator= ( const QString & other ) 
• QString & operator= ( const QLatin1String & str ) 
• QString & operator= ( const QByteArray & ba )
```
- QString & **operator=** ( const char \* *str* )
- QString & **operator=** ( char *ch* )
- QString & **operator=** ( QChar *ch* )

## Логические операции

```
• bool operator!= ( const QString & other ) const 
• bool operator!= ( const QLatin1String & other ) const 
• bool operator!= ( const QByteArray & other ) const 
• bool operator!= ( const char * other ) const 
• bool operator< ( const QString & other ) const 
• bool operator< ( const QLatin1String & other ) const 
• bool operator< ( const QByteArray & other ) const 
• bool operator< ( const char * other ) const 
• bool operator<= ( const QString & other ) const 
• bool operator<= ( const QLatin1String & other ) const 
• bool operator<= ( const QByteArray & other ) const 
• bool operator<= ( const char * other ) const 
• bool operator== ( const QString & other ) const 
• bool operator== ( const QLatin1String & other ) const 
• bool operator== ( const QByteArray & other ) const 
• bool operator== ( const char * other ) const 
• bool operator> ( const QString & other ) const 
• bool operator> ( const QLatin1String & other ) const 
• bool operator> ( const QByteArray & other ) const 
• bool operator> ( const char * other ) const 
• bool operator>= ( const QString & other ) const 
• bool operator>= ( const QLatin1String & other ) const 
• bool operator>= ( const QByteArray & other ) const 
• bool operator>= ( const char * other ) const 
• bool operator!= ( const char * s1, const QString & s2 )
```

```
• bool operator< ( const char * s1, const QString & s2 ) 
• bool operator<= ( const char * s1, const QString & s2 )
```
- bool **operator==** ( const char \* *s1*, const QString & *s2* )
- bool **operator>** ( const char \* *s1*, const QString & *s2* )
- bool **operator>=** ( const char \* *s1*, const QString & *s2* )

## Расширение строки

```
• QString & operator+= ( const QString & other ) 
• QString & operator+= ( const QLatin1String & str ) 
• QString & operator+= ( const QByteArray & ba ) 
• QString & operator+= ( const char * str ) 
• QString & operator+= ( char ch )
```
• QString & **operator+=** ( QChar *ch* )

## Обращение к символу строки

- QCharRef **operator[]** ( int *position* )
- const QChar **operator[]** ( int *position* ) const
- QCharRef **operator[]** ( uint *position* )
- const QChar **operator[]** ( uint *position* ) const

Склеивание строк

- const QString **operator+** ( const QString & *s1*, const QString & *s2* )
- const QString **operator+** ( const QString & *s1*, const char \* *s2* )

## Основные методы класса QString

## Методы доступа

#### Длина строки

· int length () const

#### Поиск подстроки

- int indexOf ( const QString & str, int from = 0, Qt::CaseSensitivity cs = Qt::CaseSensitive ) const
- int lastIndexOf ( const QString & str, int from = -1, Qt:: CaseSensitivity cs = Qt::CaseSensitive ) const

## Модифицирующие методы

#### Вставка подстроки

. QString & insert ( int position, const QString & str )

#### Удаление подстроки

• QString & remove ( int position, int n )

#### Замена подстроки

- . QString & replace ( int position, int n, const QString & after )
- . QString & replace ( const QString & before, const QString & after,  $Qt$ ::CaseSensitivity  $cs = Qt$ ::CaseSensitive)

## Порождающие методы

#### Получение части строки

• QString  $mid$  (int position, int  $n = -1$  ) const

## Разбиение строки на подстроки

- OStringList split ( const OString & sep, SplitBehavior behavior = KeepEmptyParts, Qt::CaseSensitivity  $cs = Qt::\text{CaseSensitive}$ ) const
- QStringList split ( const QReqExp & rx, SplitBehavior behavior = KeepEmptyParts ) const

## Преобразование строки к массиву символов ASCII, заканчивающегося нуль-символом

• QByteArray toAscii () const

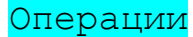

## **Операция присваивания**

- QString & **operator=** ( const QString & *other* )
- QString & **operator=** ( const char \* *str* )

## **Операция равенства**

- bool **operator==** ( const QString & *other* ) const
- bool **operator==** ( const char \* *other* ) const
- bool **operator==** ( const char \* *s1*, const QString & *s2* )

#### **Операция расширения строки**

- QString & **operator+=** ( const QString & *other* )
- QString & **operator+=** ( const char \* *str* )

## **Операция обращения к символу строки**

• QCharRef **operator[]** ( int *position* )

## **Операция склеивания строк**

- const QString **operator+** ( const QString & *s1*, const QString & *s2* )
- const QString **operator**+ ( const QString & *s1*, const char \* *s2* )

## **Описание класса QString**

## **Создание строки**

Для создания пустой строки необходимо объявить переменную типа **QString**.

QString str; // пустая строка

## **Инициализация строки**

Значение строки можно задать путем присвоения ей либо строковой константы, либо массива символов, заканчивающегося нуль-символом.

```
QString str = "invalid data";char str mass[]= "no solution"; // строка языка Си
str = str mass;
```
Строку можно задать как результат склеивания нескольких строк.

```
QString str1= "invalid data";
QString str2= "!!!";
QString str3= " no solution";
OString str;
str = str1 + str2 + str3; // строки str1, str2, str3 не
                             // изменяются
QString str = QString() + "invalid data" + "!!!" +" no solution";
```
## **Анализ содержимого строки**

Для определения того факта, что строка заполнена используется метод **length**(), который возвращает длину строки.

```
QString str; // пустая строка
printf("String length=%d", str.length());// результат 0
str = "invalid data";
printf("String length=%d", str.length());// результат 12
```
Проверить содержимое всей строки можно через операцию сравнения.

```
QString str = "invalid data";
bool falg;
if(str == "no solution") flag= true;
else flag= false;
```
Возможно посимвольное обращение к строке.

```
// Печать первого символа строки
printf("First symbol=%c", str[0].toAscii());
```
Однако можно работать и с подстроками. Для поиска подстрок используются методы **indexOf**() и **lastIndexOf**().

```
OString x = "sticky question";
QString y = "sti";x.indexOf(y); // returns 0
x.indexOf(y, 1); // returns 10
x.indexOf(y, 10); // returns 10
x.indexOf(y, 11); \sqrt{2} // returns -1
```

```
QString x = "crazy azimuths";QString y = "az";x.lastIndexOf(y);<br>x.lastIndexOf(y, 6); // returns 6
x.lastIndexOf(y, 6);<br>x.lastIndexOf(y, 5);<br>x.lastIndexOf(y, 1);<br>// returns -1
xu \text{lastIndexOf}(y, 5);xulastIndexOf(y, 1);
```
Для получения части строки в заданной позиции используется метод **mid**().

```
QString x = "Nine pineapples";QString y = x.mid(5, 4); // y == "pine"QString z = x.mid(5); // z == "pineapples"
```
Для выделения элементов, составляющих строку, используется метод **split**().

```
OString str = "a, b, c";
QStringList list1 = str.split(",");
// list1: [ "a", "", "b", "c" ]
QStringList list2 = str.split(",", QString::SkipEmptyParts);
// list2: [ "a", "b", "c" ]
```

```
QString str = "a, ..., b, c";QStringList list1 = str.split(",");
// list1: [ "a", "..", "b", "c" ]
QStringList list2 = str.split(QRegExp("[,.]"),
                                        QString::SkipEmptyParts);
// list2: [ "a", "b", "c" ]
```
## **Модификация строки**

Строку можно модифицировать посимвольно или целыми подстроками.

Для посимавольной модификации строки используется операция [].

```
QString str = "abcdef";for(int i=0; i<str.length(); i++)
{
   str[i] = '.';
}
// str = "....."
```
Используя методы **insert**(), **remove**(), и **replace**() можно выполнить вставку, удаление и замену подстроки.

```
QString str = "Meal";
str.insert(1, QString("ontr"));
// str == "Montreal"
```

```
QString s = "Montreal";
s.remove(1, 4);
// s == "Meal"
```

```
QString x = "Say yes!";QString y = "no";x.replace(4, 3, y);
// x == "Say no!"
QString str = "colour behaviour flavour neighbour";
str.replace(QString("ou"), QString("o"));
// str == "color behavior flavor neighbor"
```
## **Преобразование строки**

Для использования стандартных функций ввода-вывода языка Си строку типа QString необходимо преобразовать к массиву символов, заканчивающемуся нуль-символом. Такое преобразование можно выполнить с использованием метода **toAscii**().

```
QString str = "abcdef";printf(str.toAscii().data());
// другой вариант использовать макрос qPrintable()
printf(qPrintable(str));
```
# Oсновные методы класса QStringList

## Склеивание строк

• QString join ( const QString & separator ) const

## Добавление строки

• void append ( const T & value )

## Вставка строки

• void insert ( int  $i$ , const T & value )

## Перемещение строки

• void move ( int from, int to )

## Удаление строки

• void  $removeAt$  (int  $i$ )

## Кол-во строк

· int count () const

## Обращение к строке

•  $T$  & operator[] (int i)